imdji day 2013 (1) imdji day 2013 (2)

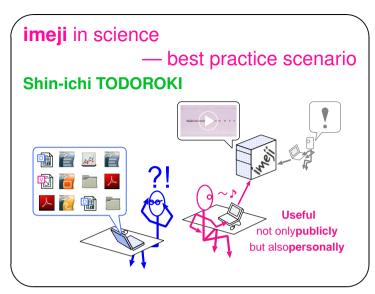

Slide 1

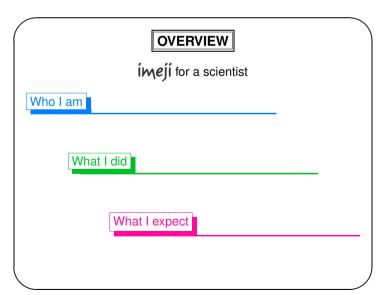

Slide 2

#### Who I am

## in NIMS

• Nat. Inst. in Materials Science

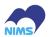

50 km from Tokyo w/ 400 tenured researchers

- Photonic Materials Unit w/ 15 tenured researchers
- in collaboration with Scientific Information Office

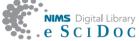

Slide 3

### Who I am

# as a Researcher

- Optical fibers exposed with high power laser beam incl. "fiber fuse"
- High speed videography & damage analysis

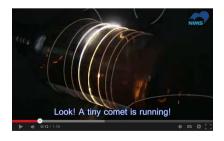

Slide 4

imdji day 2013 (3) imdji day 2013

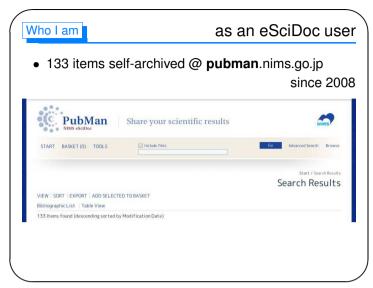

Slide 5

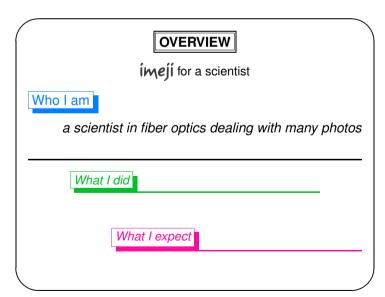

Slide 6

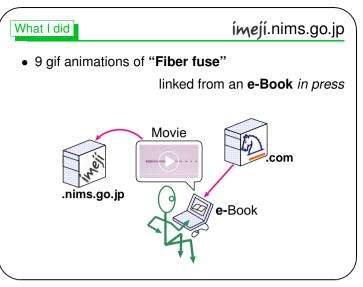

Slide 7

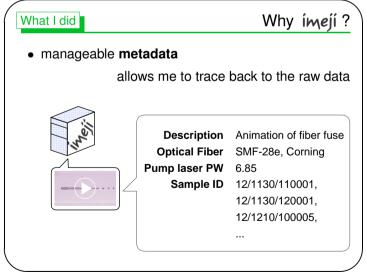

Slide 8

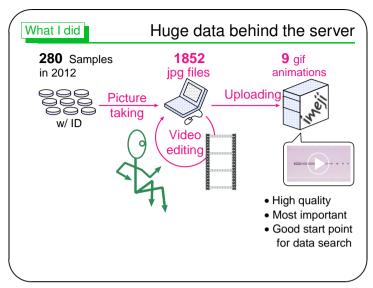

Slide 9

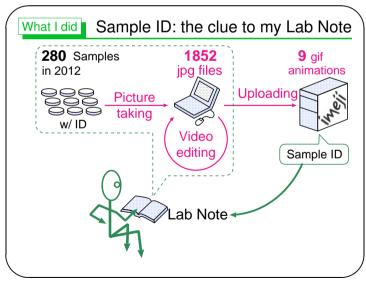

Slide 10

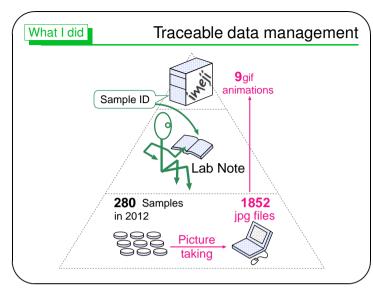

Slide 11

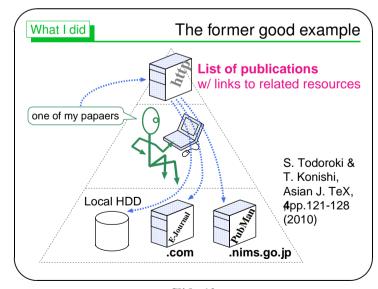

Slide 12

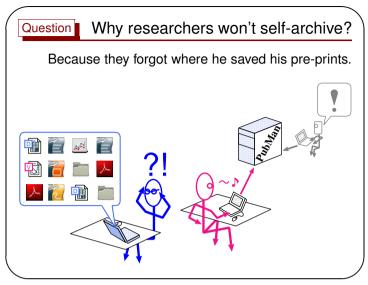

Slide 13

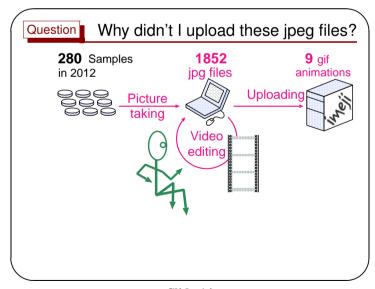

Slide 14

# 

Slide 15

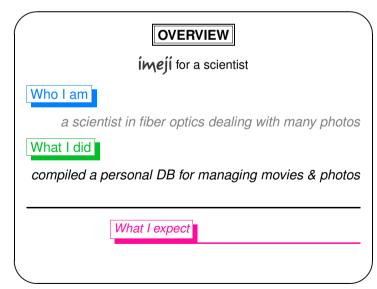

Slide 16

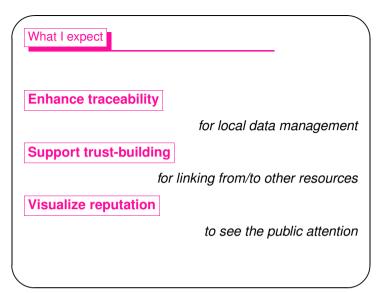

Slide 17

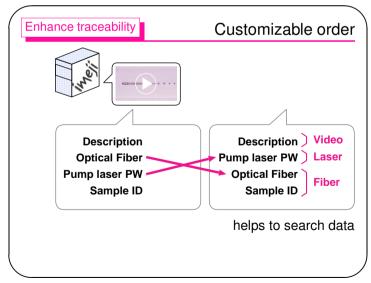

Slide 18

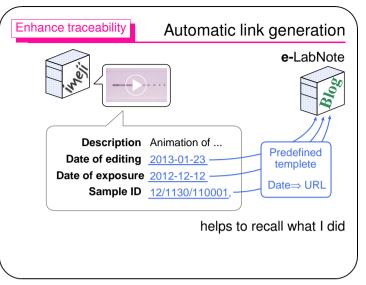

Slide 19

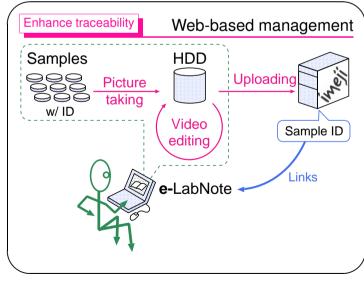

Slide 20

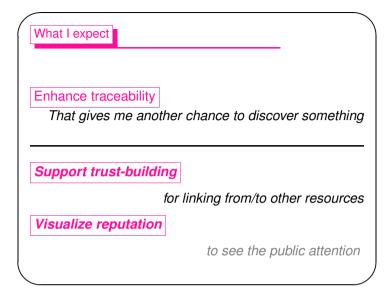

Slide 21

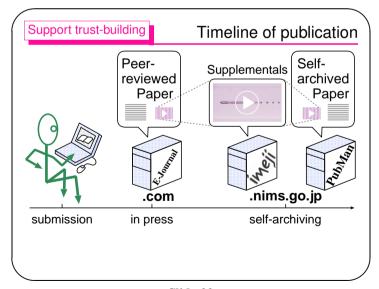

Slide 22

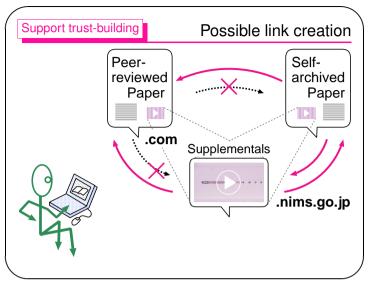

Slide 23

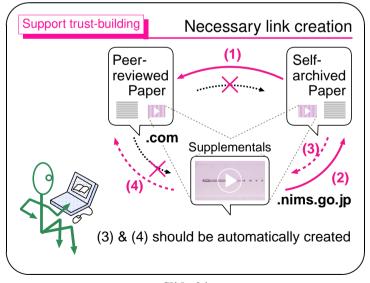

Slide 24

imdji day 2013 (13) imdji day 2013 (14)

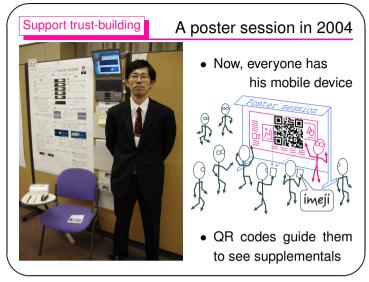

Slide 25

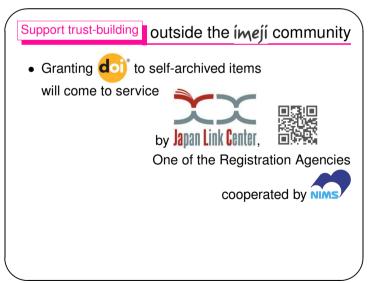

What I expect

## Enhance traceability

That gives me another chance to discover something

## Support trust-building

... every possible means to earn reputation

## Visualize reputation

to see the public attention

Slide 27

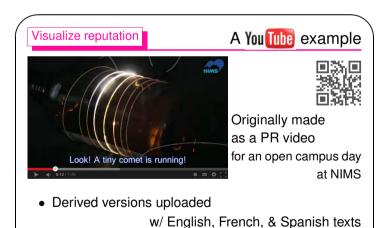

Slide 26 Slide 28

imdji day 2013 (15) imdji day 2013 (16)

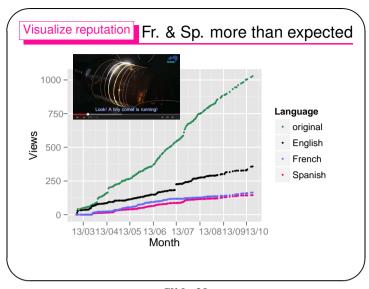

Slide 29

What I expect

Enhance traceability

That gives me another chance to discover something

Support trust-building

... every possible means to earn reputation

Visualize reputation

... further motivation for self-archiving

Slide 30

## SUMMARY

**ímejí** for a scientist

Who I am

a scientist in fiber optics dealing with many photos

What I did

compiled a personal DB for managing movies & photos

What I expect

bird's-eye view for local & public data distribution

Slide 31